## PID\_HES\_HEY\_PATHWAY

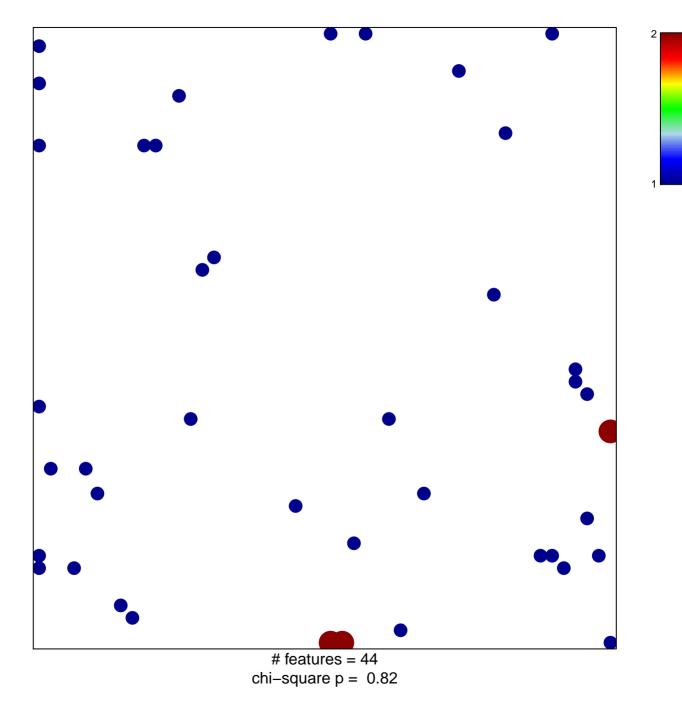

## PID\_HES\_HEY\_PATHWAY

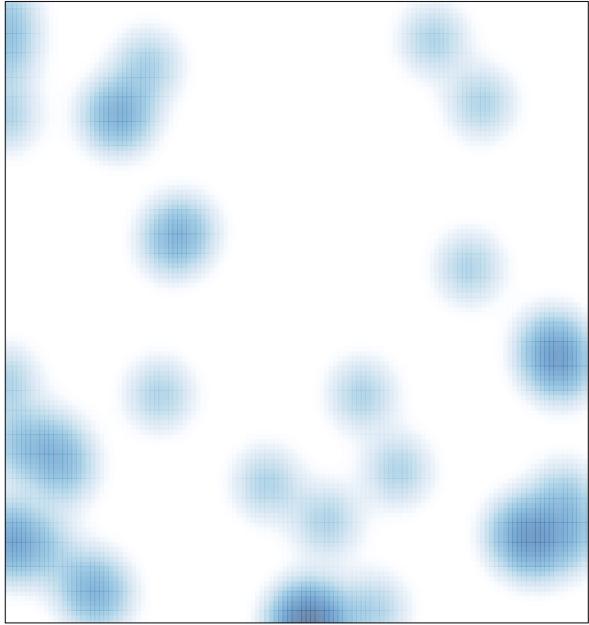

# features = 44 , max = 2